# **73. Diffusion of Research - Demonstrating of the Technology of a PhD**

Prof. Dr. Uwe Aßmann Softwaretechnologie Fakultät Informatik Technische Universität Dresden 2015-0.5, 15.07.15 http://st.inf.tu-dresden.de/asics

- 1) Technology Dossiers of the group
- 2) Demo Booths
- 3) Demonstration and Technology Transfer
- 4) Demonstration at Transfer Workshops

1

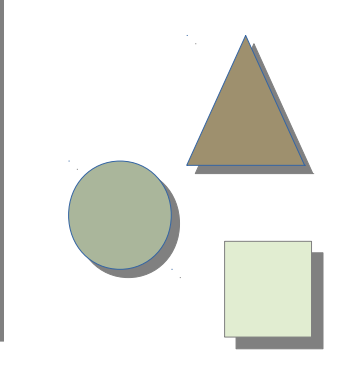

Academic Skills in Computer Science, © Prof. Uwe Aßmann

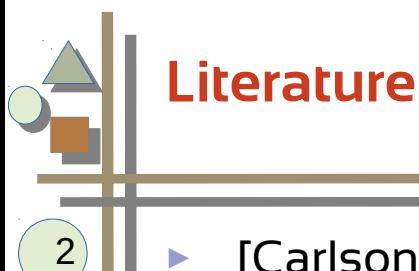

- [Carlson-Wilmot] Curtis R. Carlson, William W. Wilmot. Innovation. The Five Disciplines for Creating what Customers Want SRI International. Crown Business, US, 2006 !Excellent!
- ► [Maurya] Ash Maurya. Running Lean. Iterate from Plan A to a Plan That Works. O'Reilly. Excellent for Startup Founding.

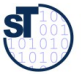

#### **Remember: Standard Research Process ADED [Österle/Otto]**

- [Hubert Österle, Boris Otto. A Method For Consortial Research. Report No. BE HSG/ CC CDQ/ 6, University of St. Gallen http://works.bepress.com/hubert\_oesterle/196/]
- ► **Analyse** existing technologies, literature, background, problems
- **Design** new technologies (new solution)
	- Think, Research and develop
- ► **Evaluate** technologies (new solution)
	- Show why the new technology is superior; use success criteria
- ► **Diffuse** (publish and demonstrate)
	- Demonstration for creating a vision
	- **Find out for whom your research is relevant**
	- Popularize (position) your research results
	- Be a "visible scientist"

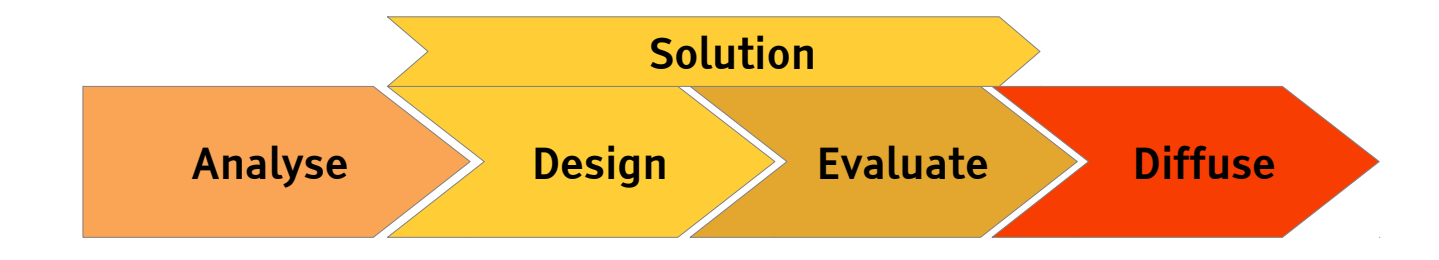

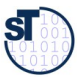

# **Why Is It Important to Diffuse and Demonstrate?**

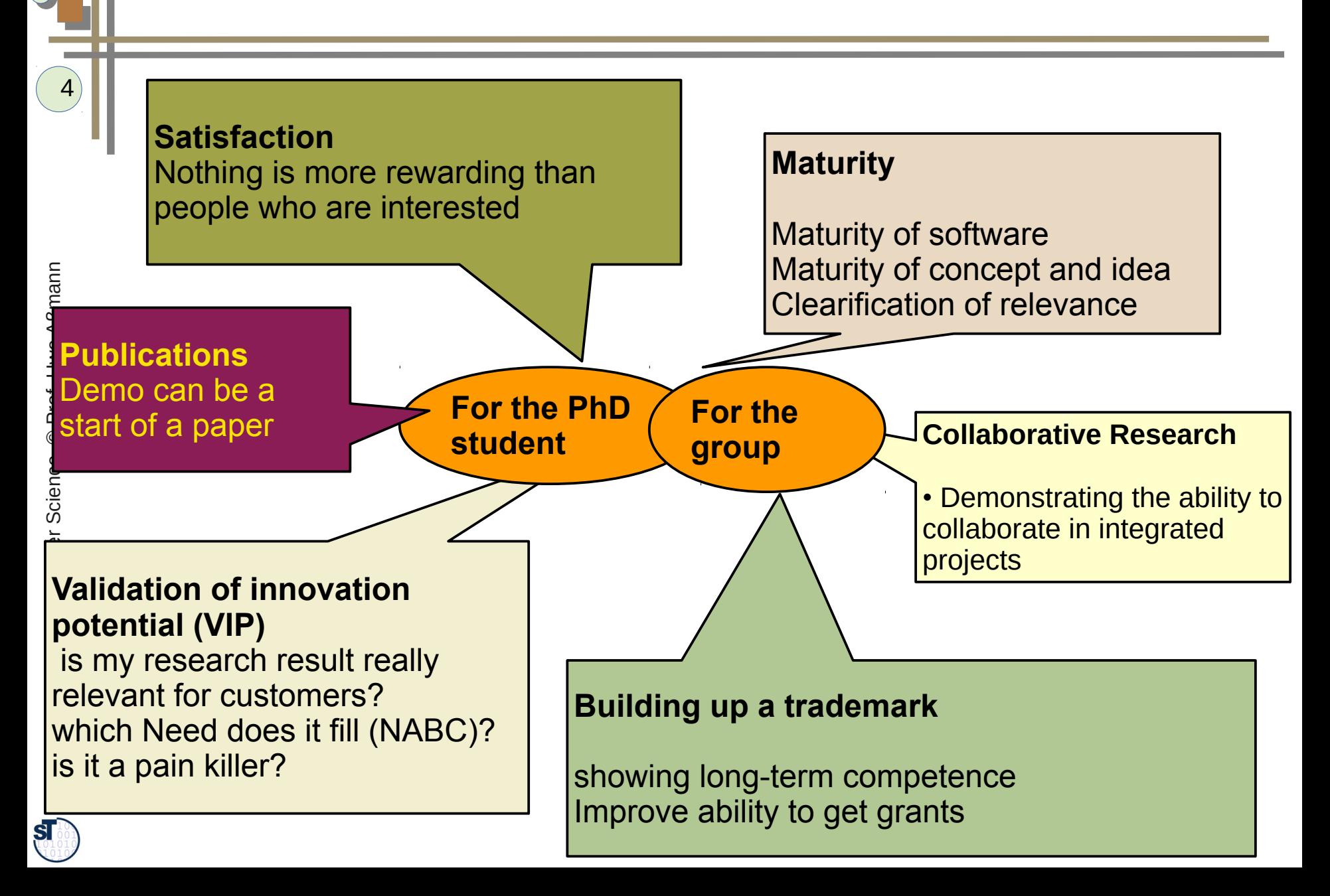

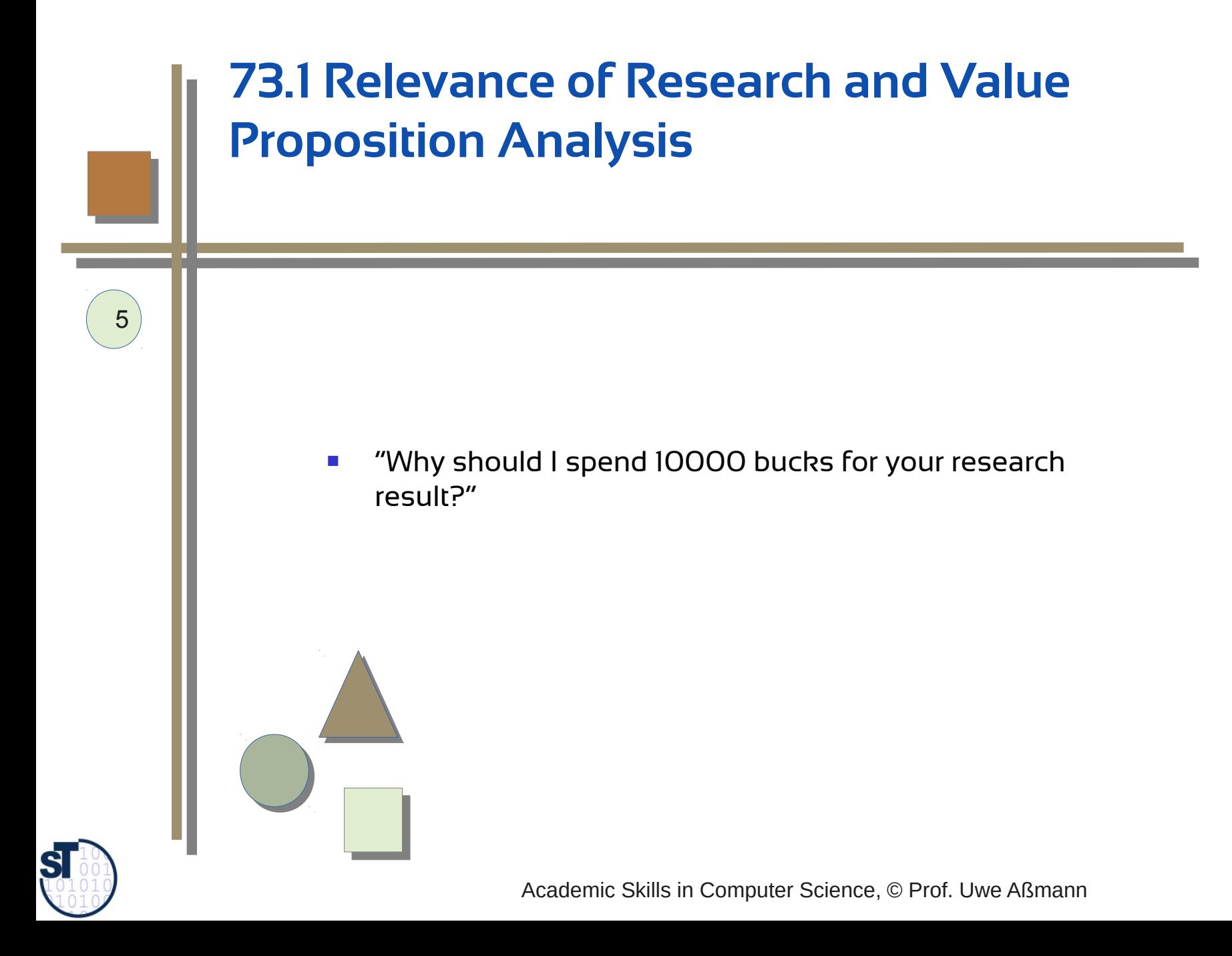

## **How Relevant is a Research Problem?**

- For researchers:
	- **-** How large is the community that will be interested in your results?
- ► For selling:
	- **How large is the distance to commercialization and product or service**
- ► For startup founders:
	- **-** How *viral* (sticky) is the idea?
- ► How well-studied is the research area?
	- Age of problem
	- Maturity of field: how long it has been investigated?

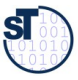

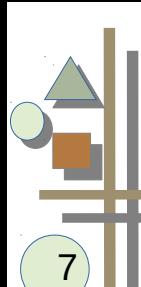

## **Value Proposition Analysis (VPA)**

- ► VPA is a specific Problem/Goal Analysis for the users, customers and clients of your technology
- ► It thinks about the **pains** and the **gains** of the customer or target group.
	- Pains are problems that hurt the customer
- $\blacktriangleright$  Usually, the goal is to reduce pain and improve gain.
- ► A VPA is important for *scoping:*
	- in the beginning, in the middle, and also after a Master's or PhD process,
	- it helps to clearify the scope of the work.
	- For VPA, you may use
		- Value Proposition Canvas of Osterwalder
		- Pain-Gain-ZOPP
		- B-POPP
		- **Innovation Scorecard**
		- NABC from Carlson/Wilmot

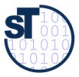

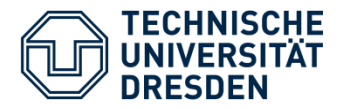

#### **Value Proposition Canvas (Osterwalder)**

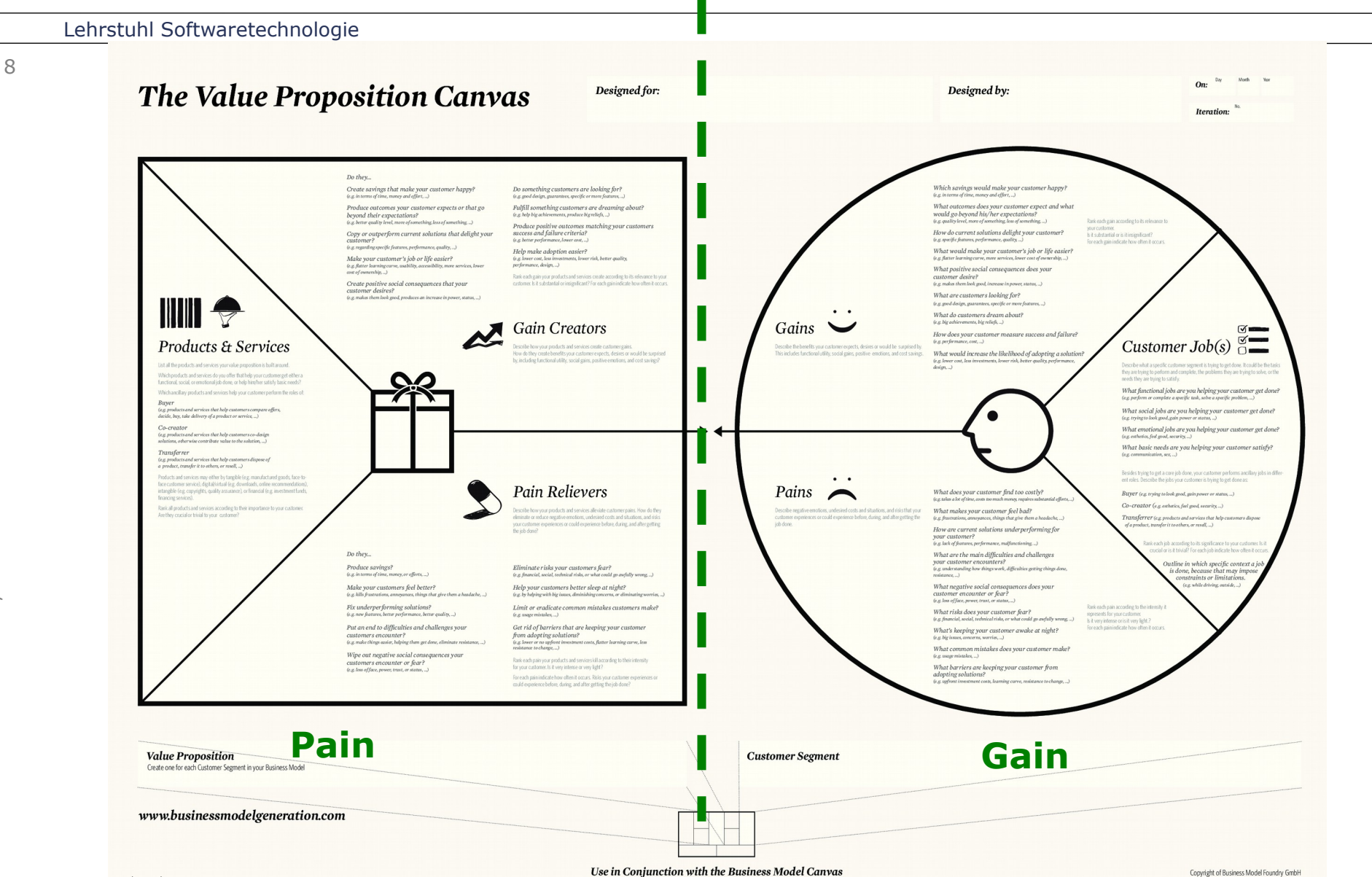

www.strategyzer.com

Prof. U.

ßmann, T

 $\overline{\overline{C}}$ 

Dresd en

# **73.2 How to Organize a Demonstration (Demo) at a Demo Booth**

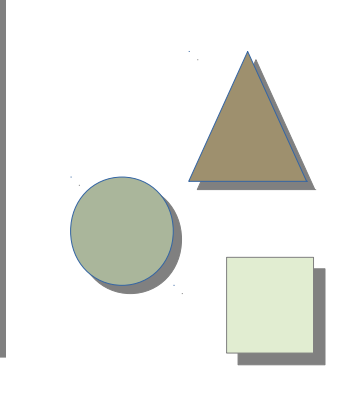

Academic Skills in Computer Science, © Prof. Uwe Aßmann

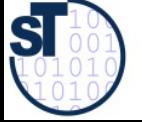

**Demos at Reviews**

► Many research projects conduct *reviews,* regular investigations about the status of the project

- EU: usually every year
- BMBF: as a final reviews
- DFG: most often written
	- . Sonderforschungsbereiche: every 4 years
- ► At these reviews, the research results of the project have to be demonstrated at demo booths
	- together with a A0 poster

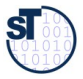

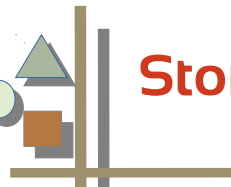

**Storyboards**

Academic Skills in Computer S cie nce, © Prof. U w eAßmann

- A good demo is carefully planned because it has a firm deadline to fit into the pressed agenda of the review day
- $\blacktriangleright$  It does not have to waste a minute and must be carefully
	- exercised
	- pedagocically elaborated
- ► A **storyboard** is a linear outline of what to show when in the demo (with minutes)
	- Min. 0-2: explain slide 1
	- MIn 2-5: rund shell script run.bat and explain the window 1 which appears
	- Min 6-8: edit file dat.out, color it with emacs and show pattern
	- Min 8-9: execute modified dat.out with tool
	- Min 10: show image generated by tool
- ► Training phase 1: run demo
- ► Traning phase 2: run demo with watch to measure time and train wording to meet the time

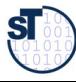

#### **Example of Demo Storyboard in Markdown [René Schöne]**

### The actual demo (format: Markdown .md)

- ► a) Explain the SLAM example -- takes 4 to 6 min
	- a.1 Show hardware setup (CB+Switch+USB\_charging\_hub) at \*\*?\*\*
	- a.2 Show what is happening at \*\*slam-vis\*\* and what can be seen in visualization at \*\*slam-vis\*\*
- ► b) Using mquat-vis/qBench -- takes 7 min
	- b.1 Explain kinds of models used (structure, variant, behaviour) at \*\*BackupSlides\*\*
	- b.2 Show SW structure model at \*\*qBench or maybe mquat-vis\*\*
	- b.3 Show HW variant model at \*\*mquat-vis: Available Resources\*\*
	- b.4 Show impl at \*\*mquat-vis: Code\*\*
	- b.5 Show contract template at \*\*mquat-vis: Contract Template\*\*
	- b.6 Show benchmark at \*\*mquat-vis: Benchmark\*\*
	- b.7 Show contract (after benchmark) at \*\*mquat-vis: Contract\*\*
- ► c) Using THEATRE (console) -- takes 2 min
	- c.1 Show architecture/parts of THEATRE (as of the poster) at \*\*poster\*\*
	- c.2 Show console, and what is happening upon a request at \*\*console\*\* and \*\*poster\*\*

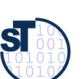

Academic

Skills in

Computer S

cie nce, ©

Prof. U

w e

Aßmann

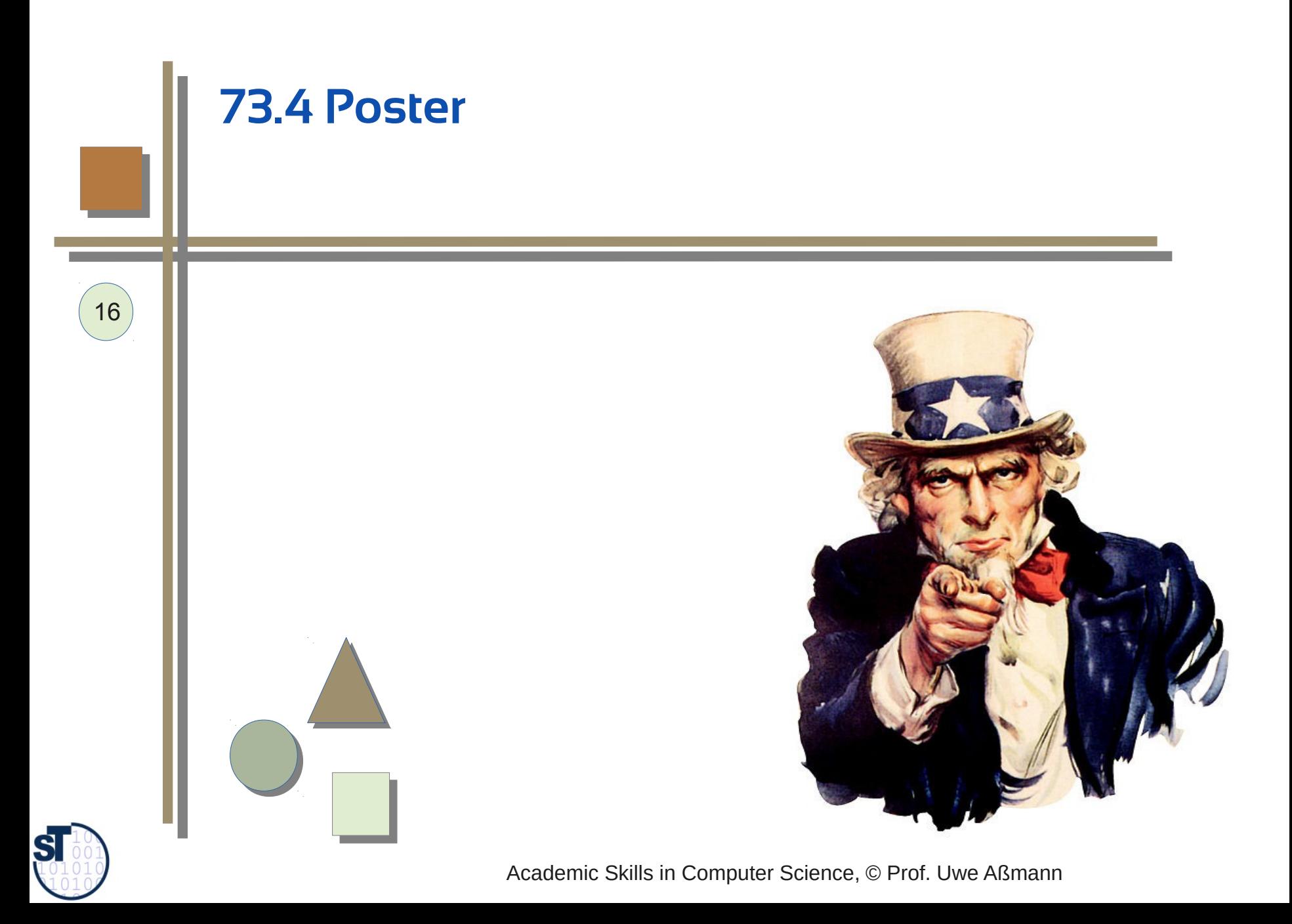

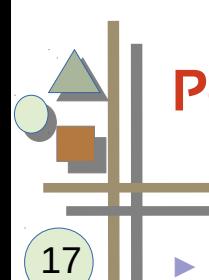

#### **Posters**

- ► http://en.wikipedia.org/wiki/Poster\_session
- [G. Regev, A. Oberlin, G. Pécoud, A. Wegmann. EPFL Poster Guidelines. Dec. 2005.]
	- Source: http://www.upc.edu/gessi/re08/DOCUMENTS/poster\_guideline.pdf
- ► 4-step
	- Message and its audience
	- Comprehensible
		- . 7 wise servants in a 7 step
		- . 4 step nABC
		- . 5 step ZOPP
	- Visualizing the text
	- Testing the poster

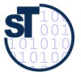

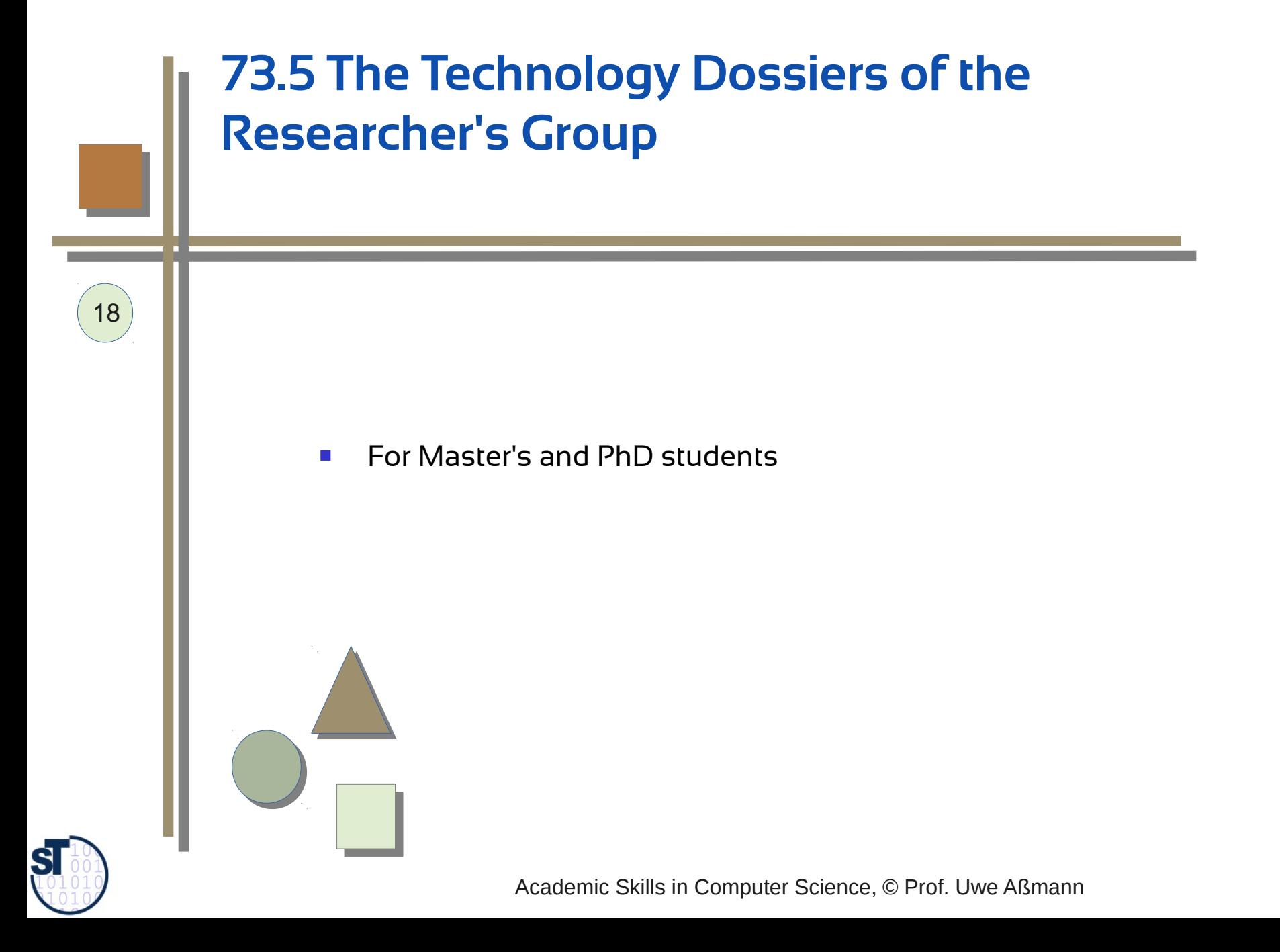

## **Technology Dossiers of Your Research Group**

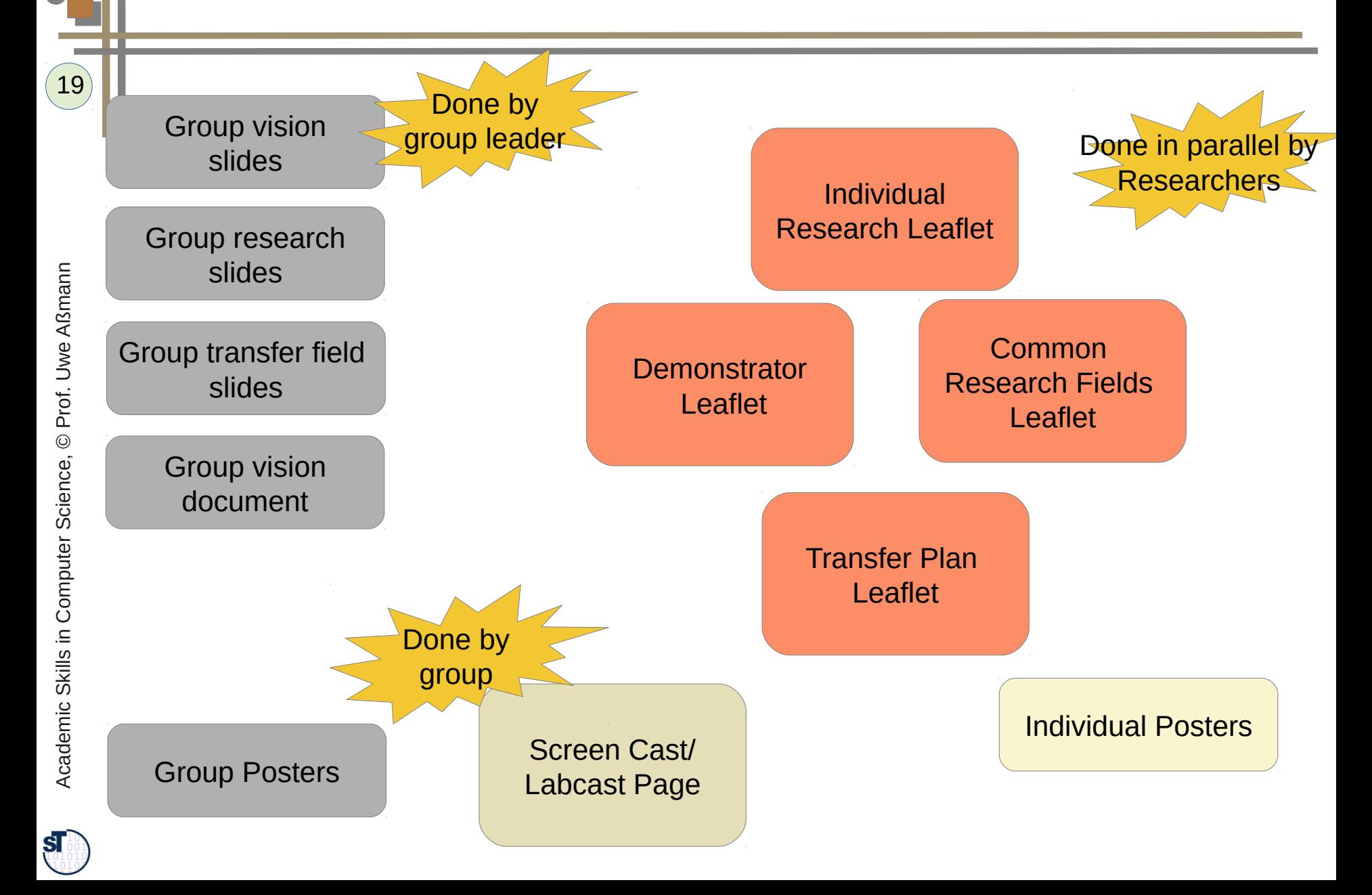

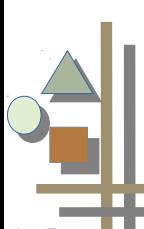

#### **Requirements for Researchers**

► [Every group needs to produce some](http://en.wikipedia.org/wiki/Poster_session) **technology dossiers (Leaflets):**

- **Individual Research Summary Leaflet (research summaries)** with 1-page research summary per PhD student and Masters student
- **Demonstrator Leaflet** with 1-page description per demonstrator
- **Transfer Plan Leaflet** with 1-page transfer plan per PhD student (internal and for industry; to be done in year 3)
- ► Every PhD and Master's student needs to produce in-lets for technology dossiers of the group (1-page research descriptions)
- ► These are produced in parallel with the same outline and assembled automatically into a dossier (by LaTex compilation)
- ► Others:
	- **Poster** set for exhibitions, poster sessions, and the hallway
- ► This dossier is done by subgroups, i.e., by people who team up for a project in the group:
	- **Project Research Fields Leaflet: 1-page description of common research field** between people in the group, usually in a research project.
		- . This can also be arranged together with collaborating partners

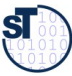

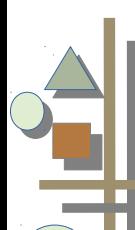

#### **Pattern for 1-page Description of Research Summary**

- ► Name
- Comprehensible Figure or Image of the Problem or Technology
- ► Problem description
- ► Objective
- ► Solution (approach)
- ► Showcase summary (Story)
- ► Economic Value
- ► Contact Information: email, telephone, web, QR code, ...
- ► ST group template available as LaTex
- ► Example: ResUbic Lab Research Summary Dossier

►

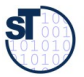

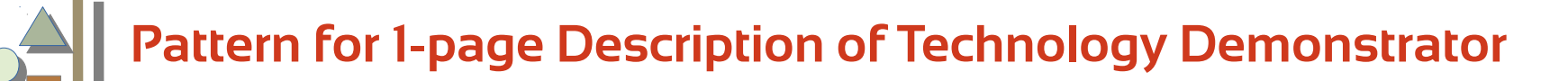

- ► Name
- ► Comprehensible Figure or Image of the Problem or Technology
- ► Showcase summary (Story)
- ► Economic Value
- ► Contact Information

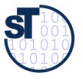

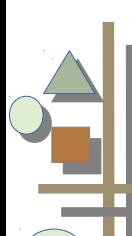

#### **Pattern for 1-page Poster**

- Name, Project, Foto of Author
- Comprehensible Figure or Image of the Problem or Technology
- Showcase summary (Story)
- ► Economic Value
- $\blacktriangleright$  HAEC template available as LaTex
- ► Example: HAEC posters, cfAED posters
- ► Poster guideline of EPFL
- ► http://attend.it.uts.edu.au/re10/wordpress/wpcontent/uploads/2010/01/poster\_guideline.pdf

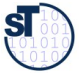

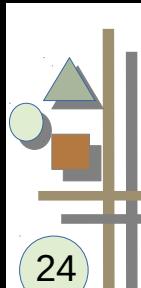

#### **Screencasts for Demoing Tools**

- Screencasts are good ways how to show running tools, case studies, experiments.
- They can be set up on the web and disseminate your research results.
- **Screencasts** 
	- stay valid for several years, longer than a software prototype
	- can be collected easily on the web site of your project or your group, to show the activity of the group
- ► http://en.wikipedia.org/wiki/Comparison\_of\_screencasting\_software

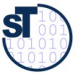

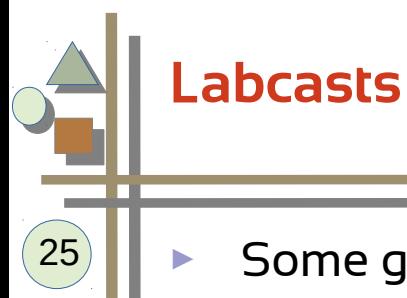

- Some groups manage to create "labcasts", lab videos.
- ► http://labcasts.media.mit.edu has a wonderful collection
- http://resubic.inf.tu-dresden.de/?page\_id=465 is the current state of the labcast page of the ResUbic Lab

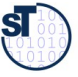

# **73.3. Demonstration and Technology Transfer**

- **For a defense, you** must demonstrate your technology, your research results
- **You should prepare** this carefully during the entire thesis process

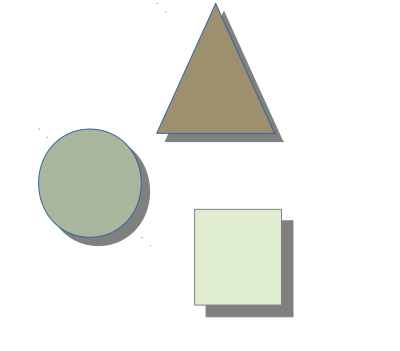

26

Academic Skills in Computer Science, © Prof. Uwe Aßmann

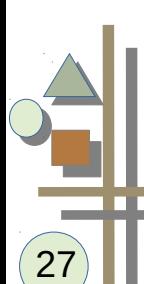

#### **Demonstrator and Transfer Planning**

- A research group, like the Chair of Software Engineering, develops technology on several levels of abstraction
- Demonstrators of technologies can hook in into several different levels not everything is a technology for software platforms or basic technology
	- Farms, cows, milk, yourt, yourt service
- Only some technologies have a chance to be transferred to industry

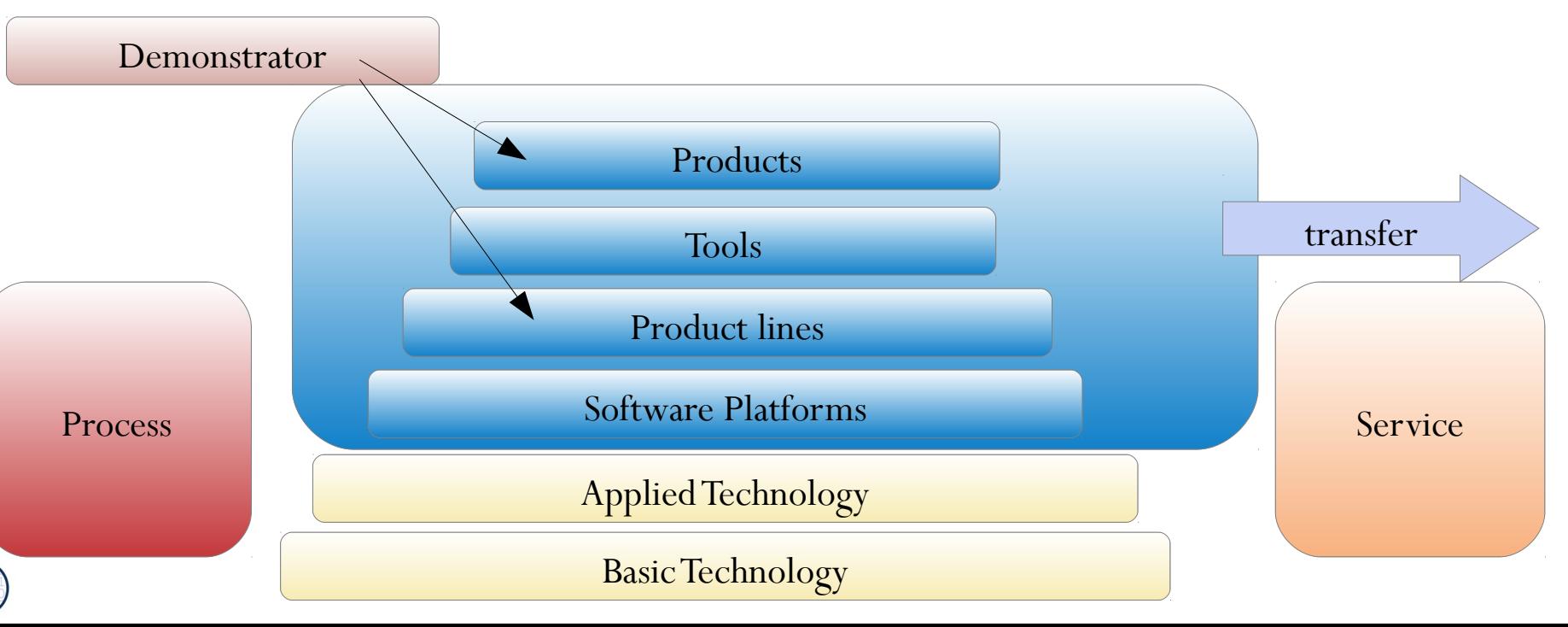

**ST** 

#### **Ex.: Strategic, Mid-Term Planning of Transfer in Group ZESSY-**

**ST** 

(framed topics may become a vendor lock-in)

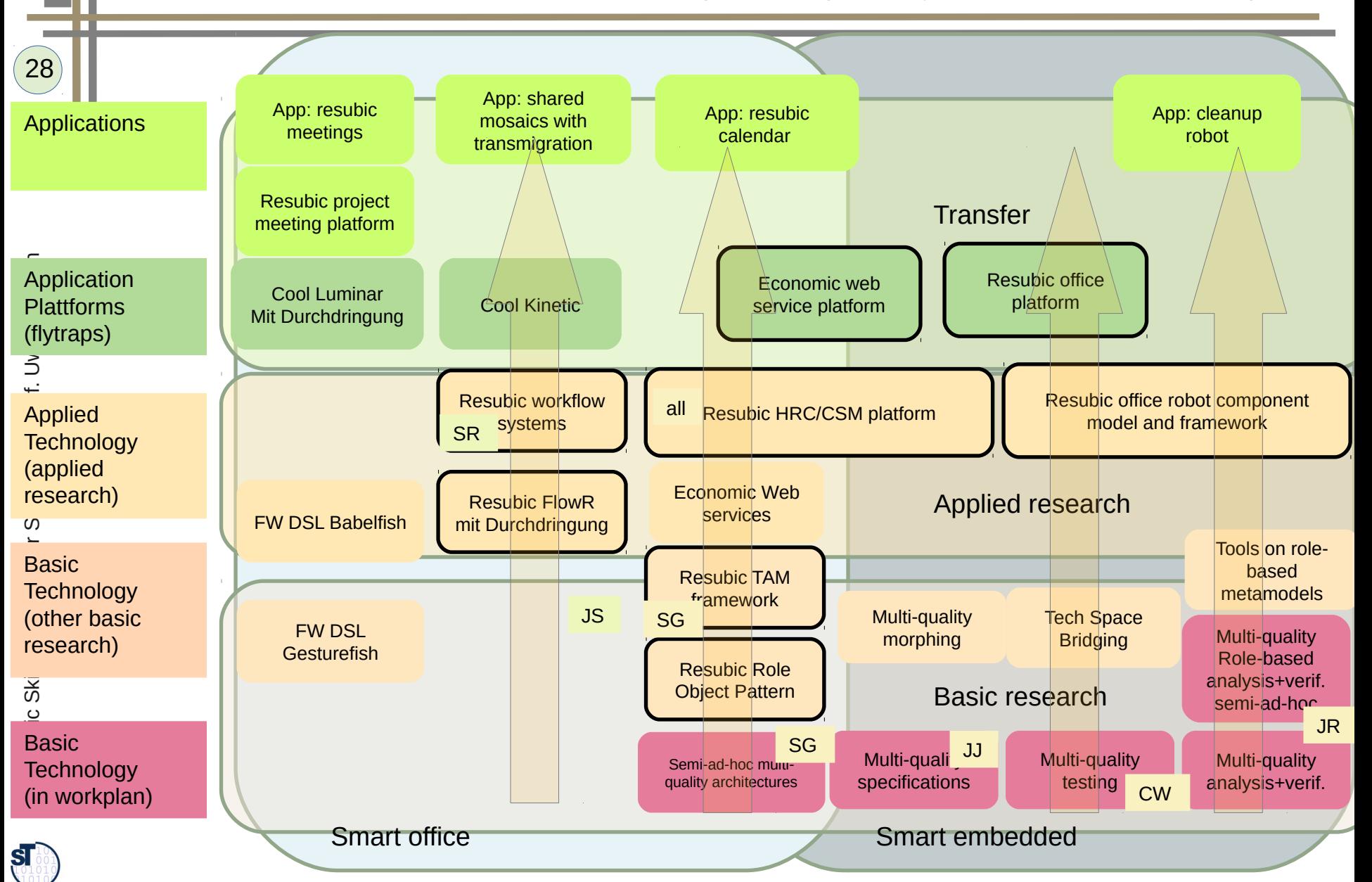

# **73.4. Demonstration and Transfer Workshops with Industrial Partners**

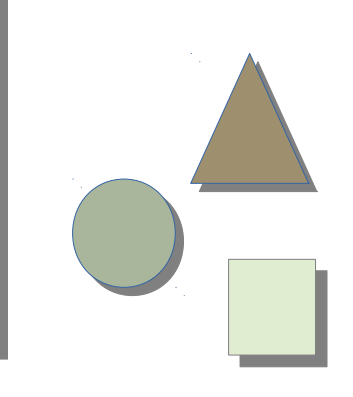

29

Academic Skills in Computer Science, © Prof. Uwe Aßmann

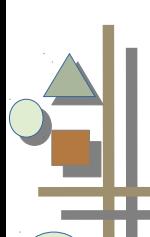

#### **Objectives of Transfer Workshops**

- University presents all the process blueprints for
	- **Research**
	- **Transfer**
	- **Innovation**
- University Lab demonstrates technologies
	- Demonstration for creating vision
	- **•** Presentation of demonstrators
	- Collect new ideas for demonstrators
	- Collect interesting videos and web sites on an inspiration site
	- Presentation of possible transfer processes
		- **Presentation of business advantage strategy**
		- Detect industrial needs ("pull")
		- Presentation of concrete transfer instruments
		- Presentation of VIP process
	- ► Analyzing Value Propositions e.g., with NABC
		- Finding out Needs and Pains of companies
		- **Finding out Needs and Pains of their customers**

cie nce, ©

Prof. U

w e

Aßmann

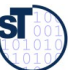

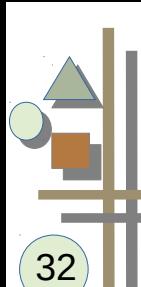

### **Diffusion at OUTPUT Day**

- The yearly demonstration day of the department
- Every PhD student of technical science should exhibit and demonstrate her technology to the industry, pupils, politicians, and the public
	- **Use demo booths to show your stuff**
- A successful presentation of a research software prototype is very encouraging!

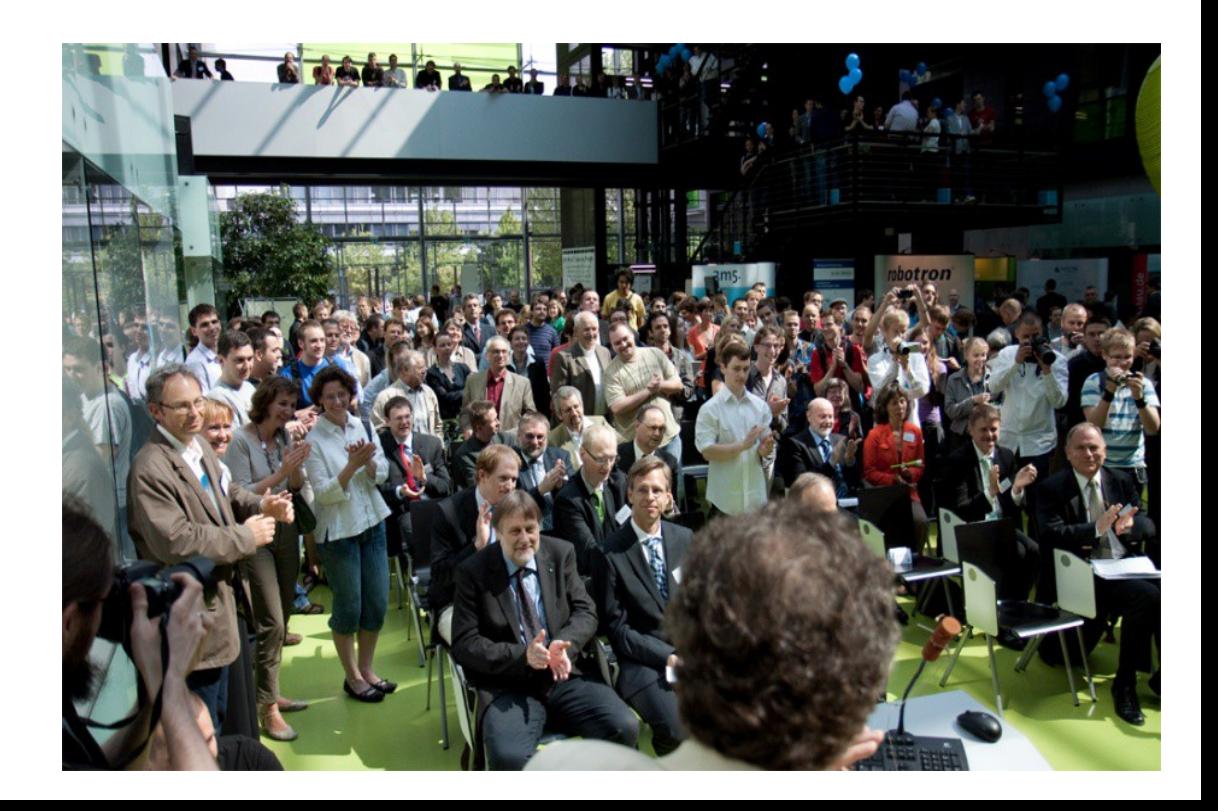

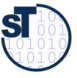

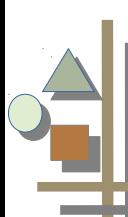

#### **The Story of the DSL-o-MAT**

- ► Mirko Seifert, Jendrik Johannes, Florian Heidenreich, Christian Wende
- Demo of tool EMFText at OUTPUT 2010
- ► Applications of EMFText (emftext.org)
- Resulted in the EMFText Zoo of more than 100 parsers for domain-specific languages
- ► Ended up in company DevBoost in 2012
- ► Founder stipend "BMBF exist" in 2012
- ► www.devboost.org
- $\blacktriangleright$  That was a long way....

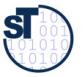

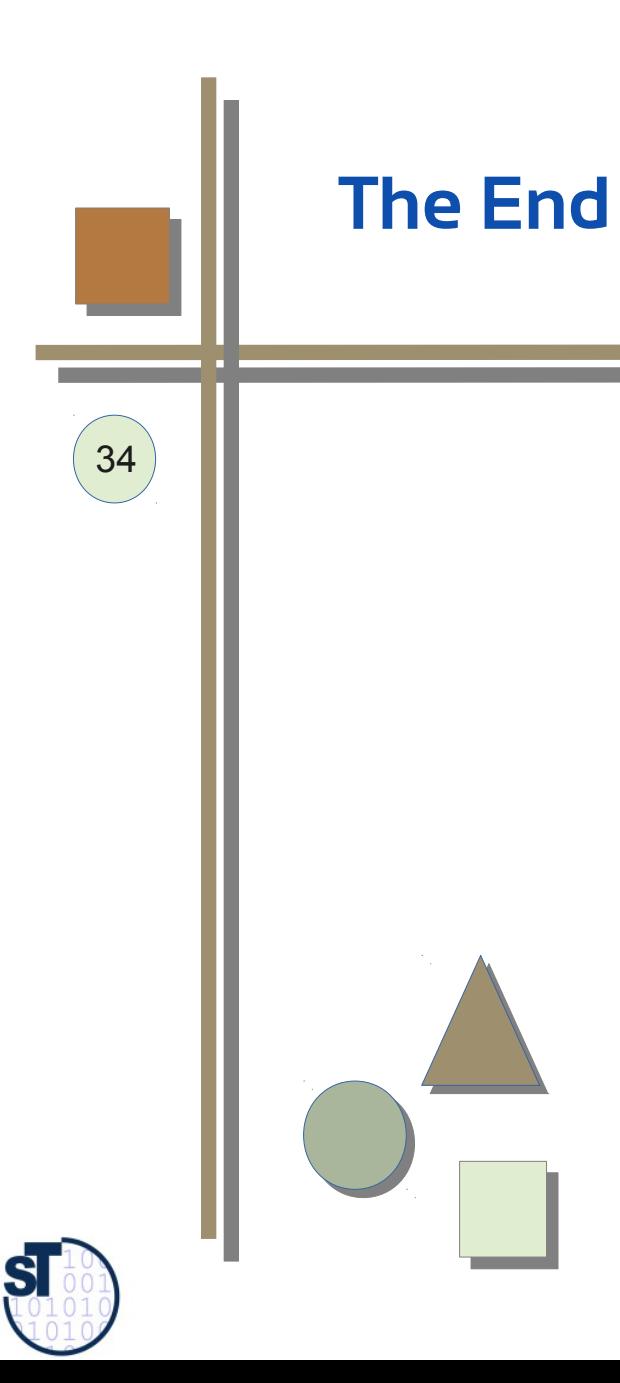

Academic Skills in Computer Science, © Prof. Uwe Aßmann